## Güvenli İnternet Kullanın

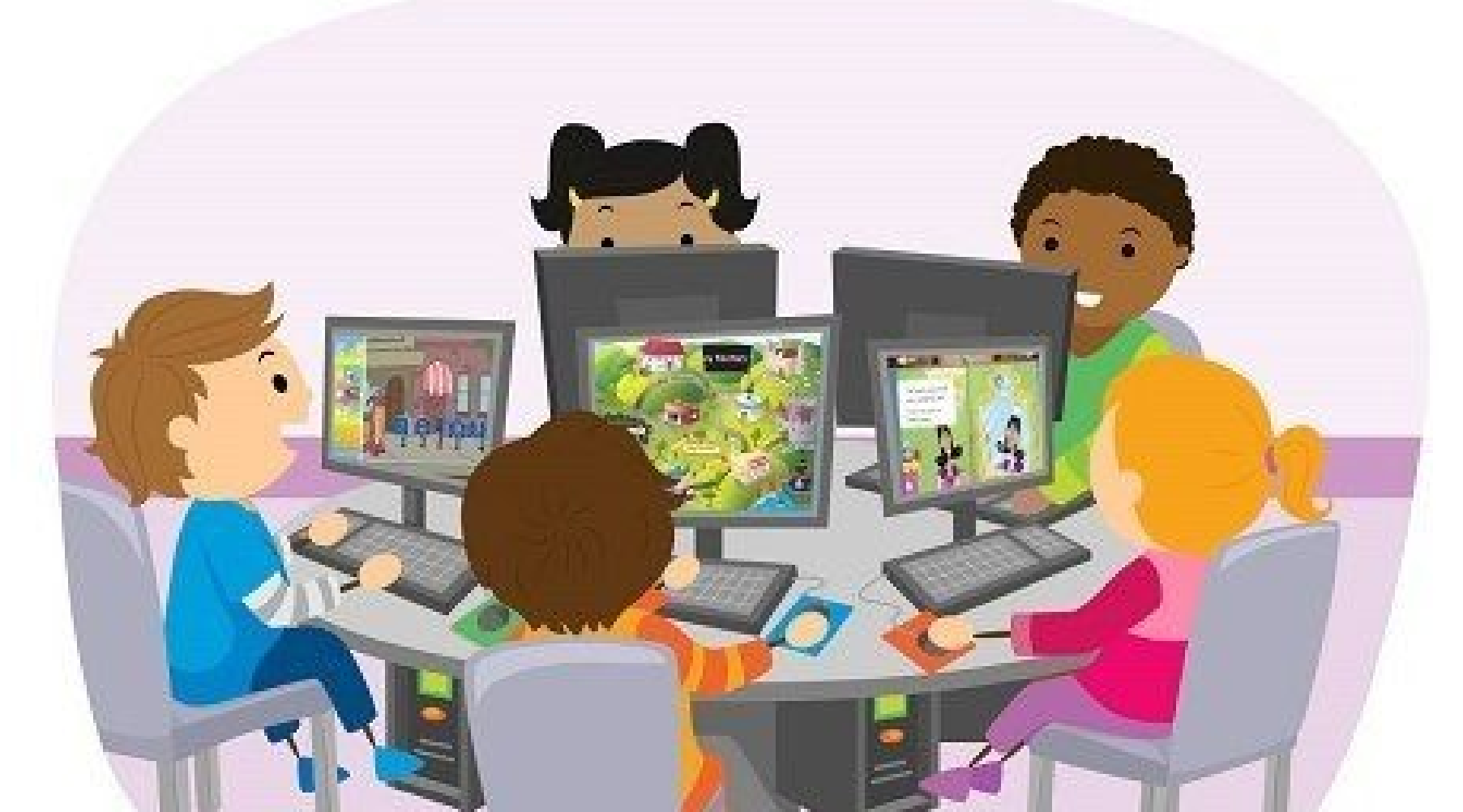

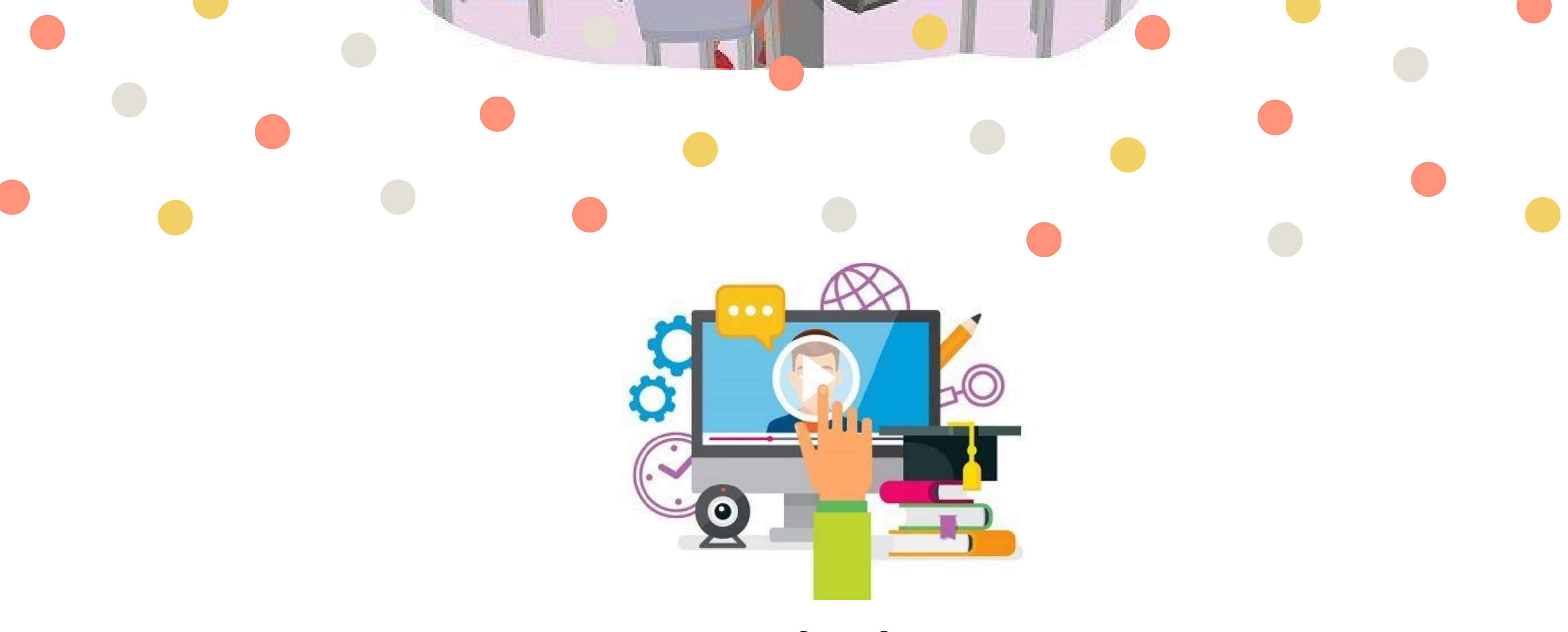

## pencerenizin nereye açılacağını siz belirleyin

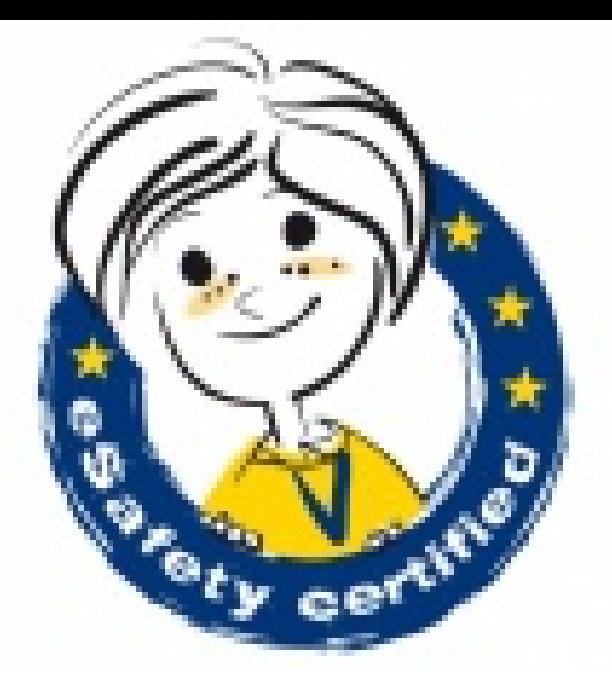

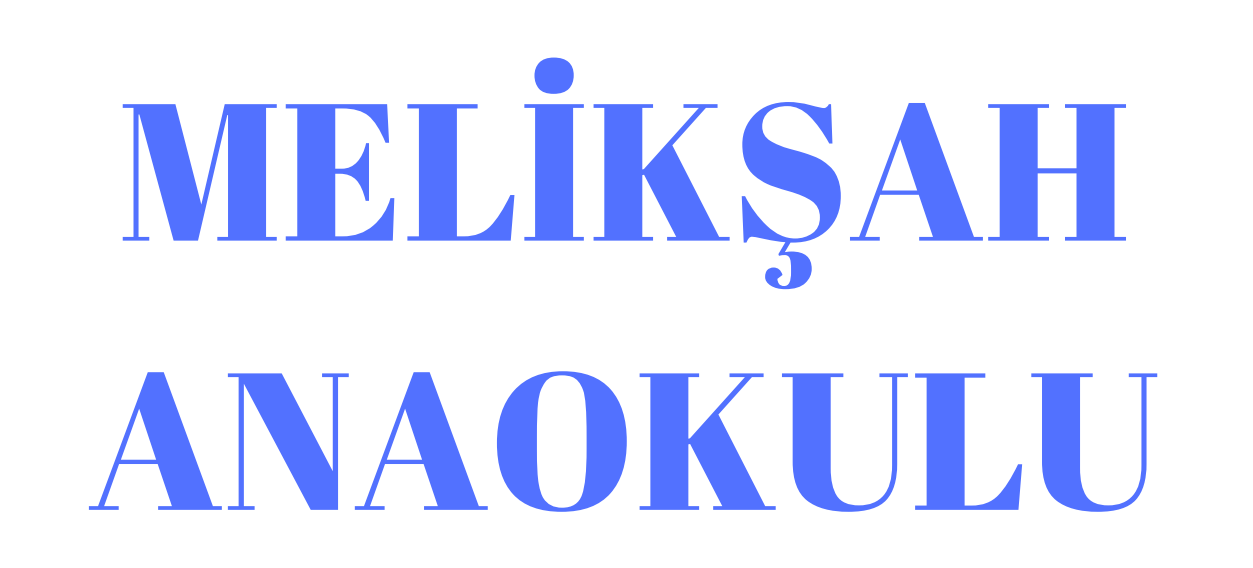

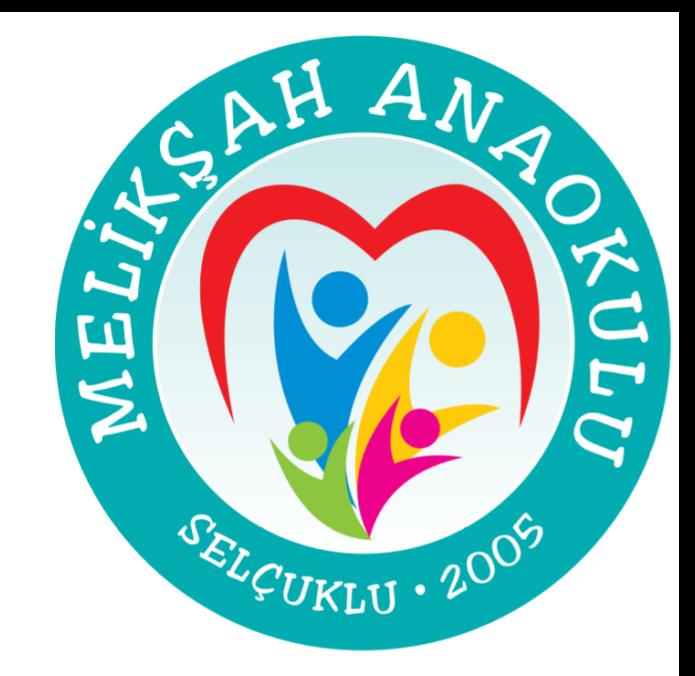